更に上のクオリティ 更に上のサービス!

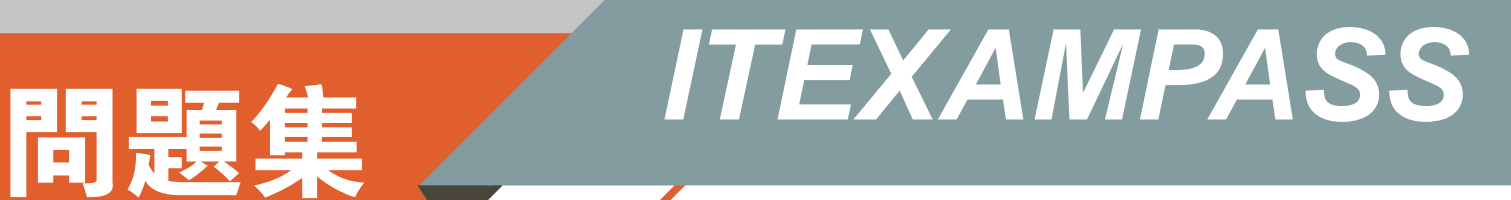

# *https://www.itexampass.jp*

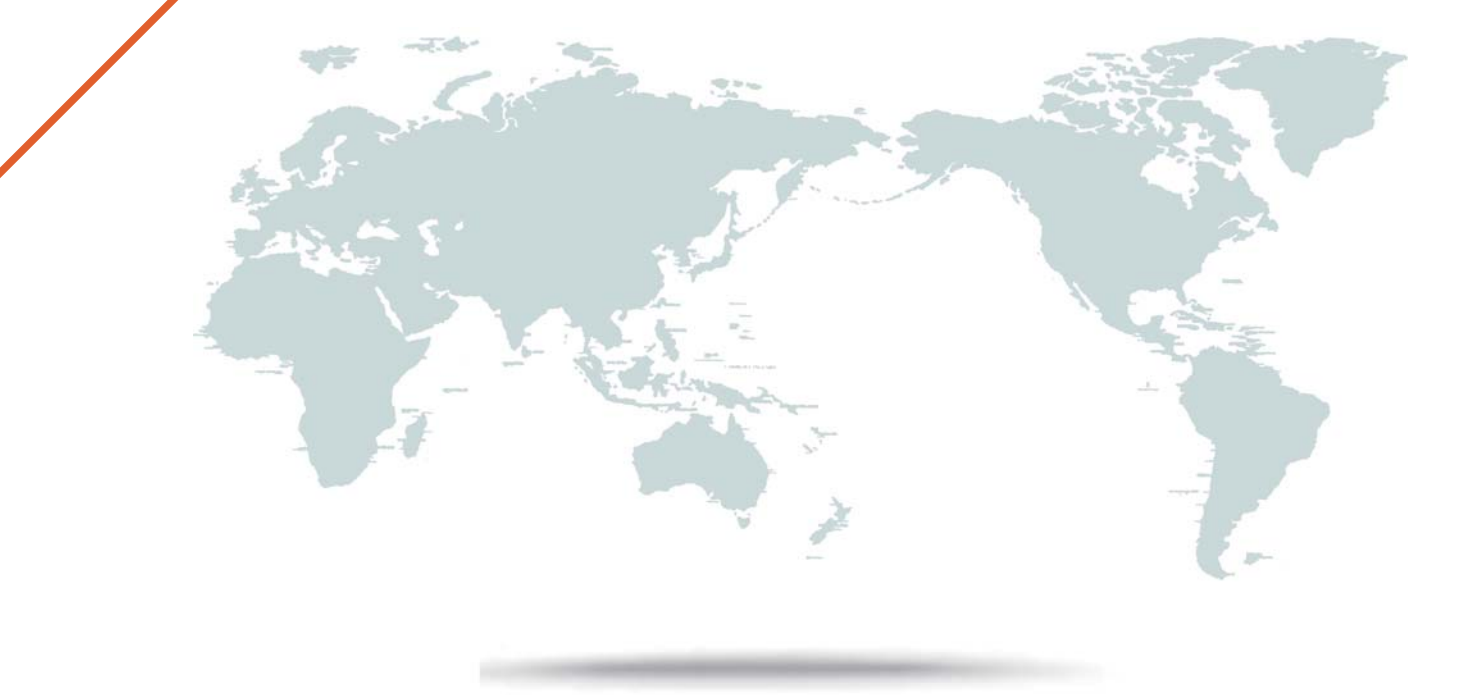

1年で無料進級することに提供する

## **Exam** : **1Z1-344**

**Title** : JD Edwards EnterpriseOne Configurable Network Computing 9.2 Implementation Essentials

### **Version** : DEMO

The safer , easier way to help you pass any IT exams.

1.While you were deploying the UBE+AAP package, users were unable to run any application from the HTML, However, after the package deployment was complete, users able to run the same application. What is the reason for this glitch?

A. the server manager agent was restart during the package deployment.

B. the HTML server was unable to poll relevant tables for a package change during the package deployment.

C. the HTML server was restarted during the package deployment.

D. the enterprise server is put in a locked state during package deployment where all JD Edwards EnterpriseOne users are prevented from running any applications. After the package is deployment, the state of the enterprise server changes to Available and users run their application again.

#### **Answer:** D

2.What is the correct URL syntax to launch the JDE One-Click provisioning Console in a web browser?

- A. https://public\_ip\_address:5000
- B. http://public\_pi\_address:4000
- C. https://public\_ip\_address:4000
- D. https://public\_ip\_address:3000
- E. http://public\_ip\_address:3000

#### **Answer:** D

Explanation:

http://www.oracle.com/webfolder/technetwork/tutorials/jdedwards/Cloud%20Elements/OCI/Deploy/deploy ing\_one\_click\_92\_oci.html#section1

3.Which statement is false concerning the installation of the JD Edwards EnterpriseOne Deployment server?

A. The least planner ESU should be installed before starting the installation plan.

B. The ODBC data source must be configured before beginning the installation.

C. All the server that are participating in the solution must meet the specified minimum technical requirements.

D. Disk space must be checked to ensure that appropriate capacity is available for desired installation components.

E. The hardware servers that are participating in the solution must have been properly sized by an authorized hardware vendor.

#### **Answer:** A

4.EnterpriseOne provides the Server Manager as its interface where administrator can capture vital resource information about the running EnterpriseOne Kernels.

Which two diagnostic types can be captured as a part of resource Manager?

- A. Users
- B. Paging
- C. Memory
- D. Disk I/O
- E. CPU

**Answer:** CE

5.An internal auditor at the ACME company needs to review and identify active JDE E1 users who have not signed in the JDE for more than a year.

Which option Specifies the table or tables that are needed to extract this information?

- A. OneWorld System Users (F98OWPU)
- B. Security history (F9312)
- C. Security history (F9312) and User Security (F98OWSEC)
- D. One World Security (F98OWSEC)
- E. Library Lists- User (F0092)

### **Answer:** C